# <span id="page-0-2"></span>affyio

# April 19, 2009

<span id="page-0-1"></span><span id="page-0-0"></span>check.cdf.type *CDF file format function*

# Description

This function returns a text string giving the file format for the supplied filename

# Usage

```
check.cdf.type(filename)
```
# Arguments

filename fullpath to a cdf file

# Value

Returns a string which is currently one of:

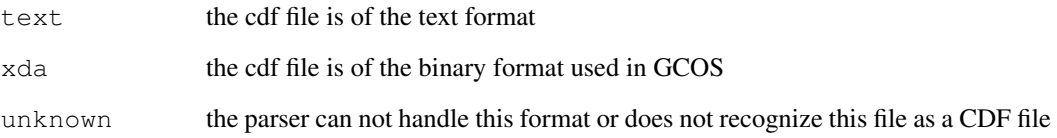

# Author(s)

B. M. Bolstad <br/> <br/> <br/> <br/> <br/> <br/> <br/> <br/> <br/> <br/> <br/> <br/> <br/> <br/> <br/> <br/> Bolstad.com>

<span id="page-1-0"></span>read.cdffile.list *Read CDF file into an R list*

## Description

This function reads the entire contents of a cdf file into an R list structure

## Usage

```
read.cdffile.list(filename, cdf.path = getwd())
```
#### Arguments

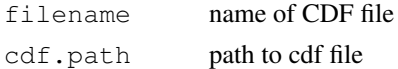

## Details

Note that this function can be very memory intensive with large CDF files.

## Value

returns a list structure. The exact contents may vary depending on the file format of the cdf file (see [check.cdf.type](#page-0-0))

## Author(s)

B. M. Bolstad <br/> <br/> <br/> <br/> <br/> <br/> <br/> <br/> <br/> <br/> <br/> <br/> <br/> <br/> <br/> <br/> Bolstad.com>

read.celfile *Read a CEL file into an R list*

## Description

This function reads the entire contents of a CEL file into an R list structure

# Usage

```
read.celfile(filename,intensity.means.only=FALSE)
```
## Arguments

filename name of CEL file intensity.means.only If TRUE then read on only the MEAN section in INTENSITY

# Details

The list has four main items. HEADER, INTENSITY, MASKS, OUTLIERS. Note that INTEN-SITY is a list of three vectors MEAN, STDEV, NPIXELS. HEADER is also a list. Both of MASKS and OUTLIERS are matrices.

#### <span id="page-2-0"></span>read.celfile.header 3

## Value

returns a list structure. The exact contents may vary depending on the file format of the CEL file

## Author(s)

B. M. Bolstad <br/> <br/> <br/> <br/> <br/>ed.mbolstad.com>

read.celfile.header

*Read header information from cel file*

## Description

This function reads some of the header information (appears before probe intensity data) from the supplied cel file.

#### Usage

read.celfile.header(filename,info=c("basic","full"),verbose=FALSE)

## Arguments

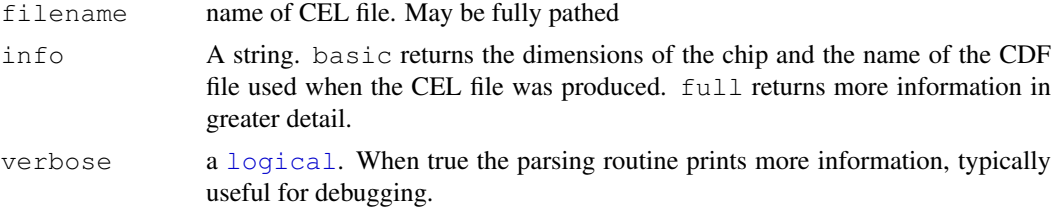

#### Value

A list data structure.

## Author(s)

B. M. Bolstad <br/> <br/> <br/> <br/> <br/> <br/> <br/> <br/> <br/> <br/> <br/> <br/> <br/> <br/> <br/> <br/> Bolstad.com>

read.celfile.probeintensity.matrices *Read PM or MM from CEL file into matrices*

#### Description

This function reads PM, MM or both types of intensities into matrices. These matrices have all the probes for a probeset in adjacent rows

# Usage

read.celfile.probeintensity.matrices(filenames, cdfInfo, rm.mask=FALSE, rm.outli

# Arguments

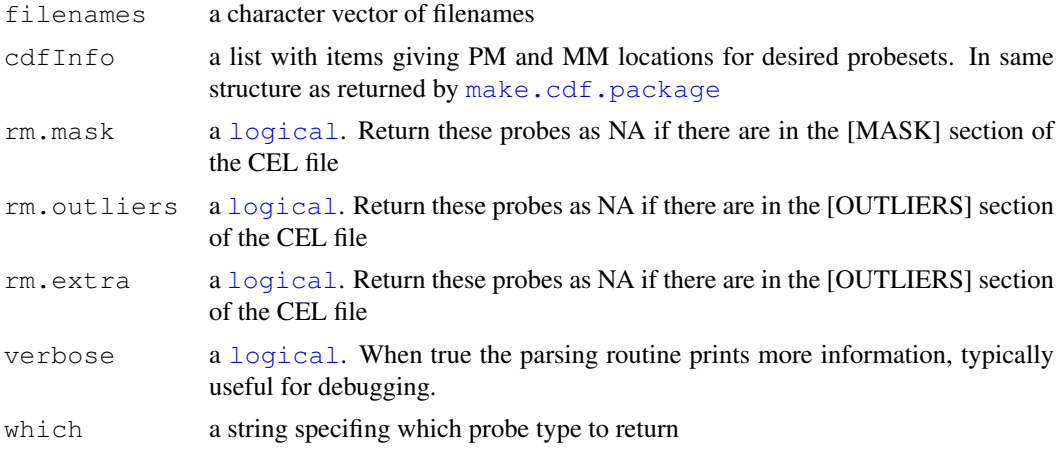

# Value

returns a [list](#page-0-1) of [matrix](#page-0-1) items. One matrix contains PM probe intensities, with probes in rows and arrays in columns

# Author(s)

B. M. Bolstad <br/> <br/> <br/> <br/> <br/> <br/> <br/> <br/> <br/> <br/> <br/> <br/> <br/> <br/> <br/> <br/> Bolstad.com<br/>><br/> <br/> <br/> <br/> <br/><br/><br/><br/> $\label{eq:submodel}$ 

# Index

∗Topic IO check.cdf.type, [1](#page-0-2) read.cdffile.list, [2](#page-1-0) read.celfile, [2](#page-1-0) read.celfile.header, [3](#page-2-0) read.celfile.probeintensity.matrices, [3](#page-2-0) check.cdf.type, [1,](#page-0-2) *2* list, *4* logical, *3, 4* make.cdf.package, *4* matrix, *4* read.cdffile.list, [2](#page-1-0) read.celfile, [2](#page-1-0) read.celfile.header, [3](#page-2-0) read.celfile.probeintensity.matrices, [3](#page-2-0)